# CCD Guide - Your Window Into the Universe

A project of Astronomischer Arbeitskreis Salzkammergut, Gahberg, Austria

# At a glance: the highlights

- Close to 5000 top astroimages from world class astrophotographers! Who took all those pictures?
- Keep track of the images by using our elaborate image browser.

  Which images are in the data base?
- The ObjectTracker supports you in planning your astro-night.

  When is the best time for my object?
- The ObjectMarker helps you by doing a plate solve for your image.

  What is around my object?

## Three small images ...

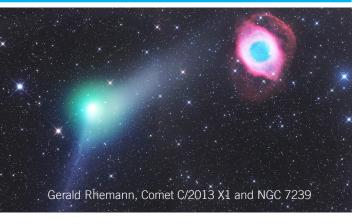

# Image Browser and navigator

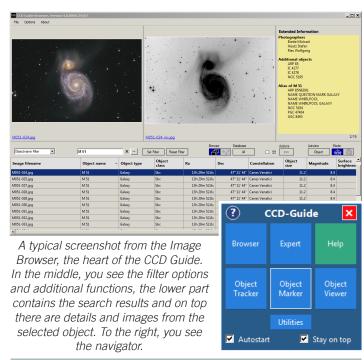

#### ... taken from the CCD Guide ...

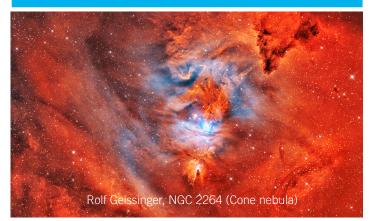

## A powerful tool

The Browser is the entry point to the image data base and to the observation planning module.

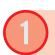

Robust identifier resolution M45, Melotte 22, Plejades - all will lead you to the same object.

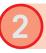

The Browser integrates information from web services like sky-map,
Aladin etc. in its display.

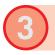

The **navigator** is the central control element. It allows you to move around the different modules.

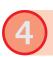

# ... by AAS Gahberg

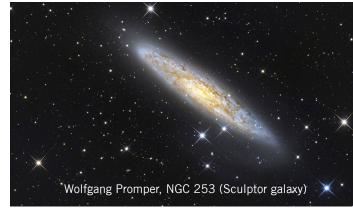

### ObjectTracker

I want to image M42. When does it cross the meridian? Is the Moon interfering? The ObjectTracker answers those questions. It can be started directly from the Image Browser.

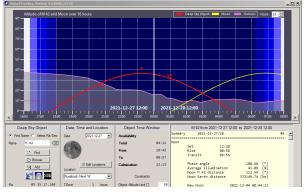

The ObjectTracker panel. One can see clearly the best time for observing "my" object. Its elevation is marked in red, yellow indicates the Moon's position, purple gives you the limit imposed by the horizon.

## ObjectMarker

What does my image show? The ObjectMarker gives you the answer. Your image is sent to a plate solving server, then all known objects are marked with designations from all catalogs that had been selected before.

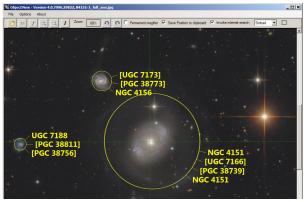

Labeling of known objects with designations from all catalogs selected.

#### How to order

You have the choice - download or USB stick:

Download: EUR 29,--

USB stick: EUR 35,-- plus shipping Update (for owners of a previous version):

Download: EUR 19,--

USB stick: EUR 25,-- plus shipping

We participate in many astronomical meetings where

you can also buy the CCD Guide.

## The Club

For four decades now, the astronomy club "AAS" (Astronomischer Arbeitskreis Salzkammergut) runs an observatory high above the Upper Austrian Attersee.

With close to 600 members, the club is one of the largest in the German speaking area. A club journal keeps the members up-to-date.

Once a year a workshop dedicated to astrophotography is held. It attracts visitors from several countries.

#### Weblinks

CCD Guide

www.ccdguide.com

Astronomischer Arbeitskreis Salzkammergut

www.astronomie.at

Astro-Info (Club journal)

www.astronomie.at/astro-info

#### Impressum

Astronomischer Arbeitskreis Salzkammergut

Head: Erwin Filimon

Sachsenstraße 2, Seewalchen, Österreich

Content: B.Hubl, A.Regl; Layout: A.Regl

Cover image: Dark nebula Barnard 175 (Cepheus)

Image taken by C. Flixeder taken from the CCD Guide

# **CCD** Guide

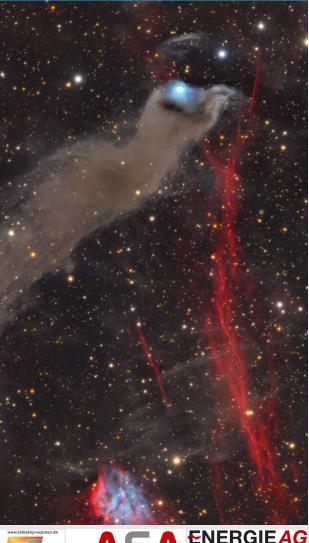

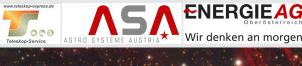